#### Laserfiche Email Archiving uses Maildir format Mail Boxes

https://zimbra.github.io/adminguide/8.8.10/index.html

### (PostFix -- Open source mail transfer agent (MTA) that routes mail messages to the appropriate Zimbra server)

It appears if an email system Zimbra using Postfix is configured to use mbox

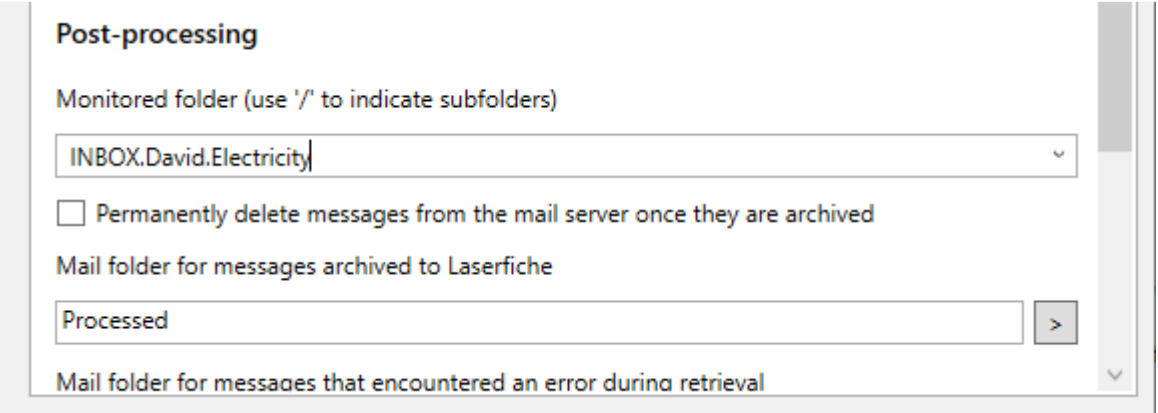

Mbox – Folders separated by Dot. In this example LF Mail Archive connected successfully and it automatically filled the Monitored folder field- Dropdown box

The Events logs shows namespace error" try using INBOX

I created a new profile to my other Email server mail.eviscan.com.au

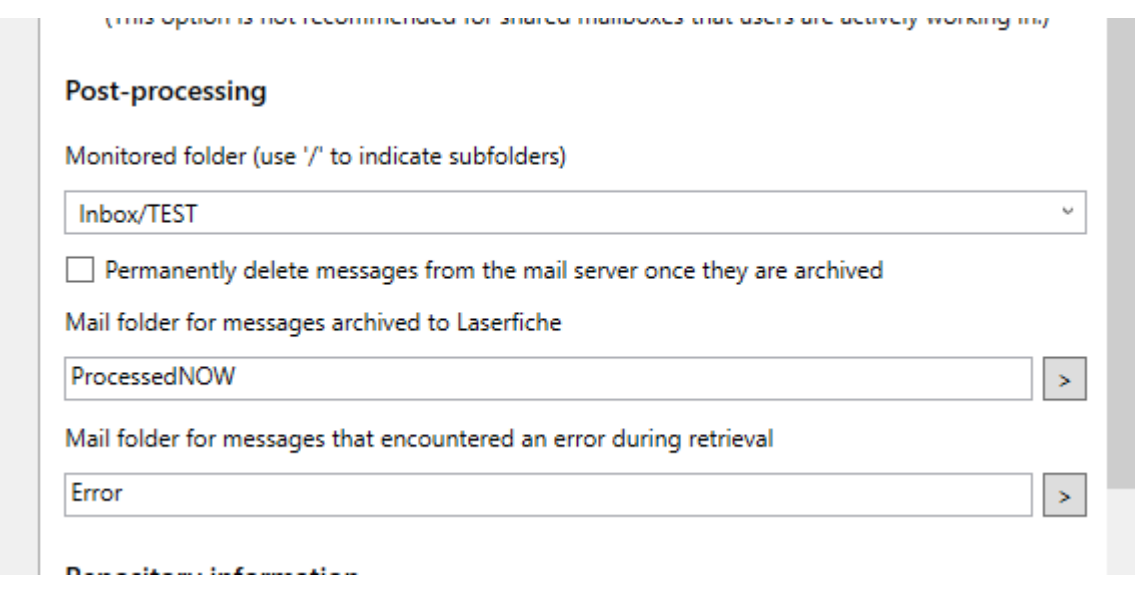

Now the Monitored Field shows Inbox/test and works without error

Two Approaches

Laserfiche needs

https://docs.gitlab.com/ee/administration/reply\_by\_email\_postfix\_setup.html -

## https://docs.gitlab.com/ee/administration/reply\_by\_email\_postfix\_setup.html#configure-postfix-

#### to-use-maildir-style-mailboxes

Courier, which we install later to add IMAP authentication, requires mailboxes to have the Maildir format, rather than mbox.

Configure Postfix to use Maildir-style mailboxes:

sudo postconf -e "home\_mailbox = Maildir/"

Maildir and Mbox are email formats which act as a directory for storing messages in email applications. Mbox was the original mail storage system on a cPanel server, but now Maildir is the default option. Mbox places all messages in the same file on the server, whereas, Maildir stores messages in individual files with unique names.

### Ref:https://github.com/rgladwell/imap-upload/issues/16

#### mailservers using a dot as IMAP hierarchy delimiter

https://serverfault.com/questions/564456/what-are-the-practical-differences-between-maildir-andmbox

"The problem arises only when using the -r flag and scanning a directory structure (exported from Mail.app) for mbox files. The upload works fine with a single mbox file is provided, together with a specified box path.

I'm no IMAP expert and I might be wrong, but I'm under the impression that the notation used by your tool to specify the box path on the server might be causing the issue with this particular mailserver.

If I provide a single mbox and specify a box path in the destination using a . separator, the upload works fine and non-existing directories get created as needed."

## Reference foind at: https://bugzilla.mozilla.org/show\_bug.cgi?id=399393

IMAP hierarchy delimiter incorrectly set

A bug discussion Thunderbird

## Difference Between Maildir and Mbox's Directory ...

#### https://www.interserver.net/tips/kb/difference-between-maildir-and... -

Maildir and Mbox are email formats which act as a directory for storing messages in email applications. Mbox was the original mail storage system on a cPanel server, but now Maildir is t... **Estimated Reading Time: 4 mins** 

## Maildir vs MBOX - MailConverterTools

#### https://www.mailconvertertools.com/kb/maildir-vs-mbox.html -

In this blog, we are going to tell you about the difference in Maildir vs MBOX format. Maildir and MBOX are just the email formats that used to store the messages in email applications. First...

# What are the practical differences between Maildir and ... https://serverfault.com/questions/564456 -

With Maildir, retrieving specific mails is faster, and has no issues due to file locking or network file systems (Example: With Maildir, you can store different mail folders in different NFS shares, this...

Don't manage mailboxes from postfix. Never. Redirect messages for delivery via POP/IMAP server that has appropriate functionality. I...

 $423$ 

If you're using NFS for mail storage, do not use mbox under any circumstances whatsoever. And if you want a scalable solution, Maildir...

● 17

To address the specific questions: Is one storage format more scalable than the other? mbox tends to become difficult to manag...

 $\frac{4}{3}$ 

David Merry

Roselands Computer Company

Laserfiche Solution Provider

Sydney Australia

davidcm@eviscan.com.au

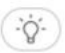

 $(\cdot \circ \cdot)$